## Engenharia de Controle: Fundamentos e Aulas de Laboratório Listas de Exercícios

Profs. Vilma A. Oliveira e Manoel L. Aguiar

## Exercícios Capítulos 2 e 3

1. Desenhar o diagrama de blocos do sistema de suspensão magnética abaixo identificando a saída, entrada e as variáveis de atuação.

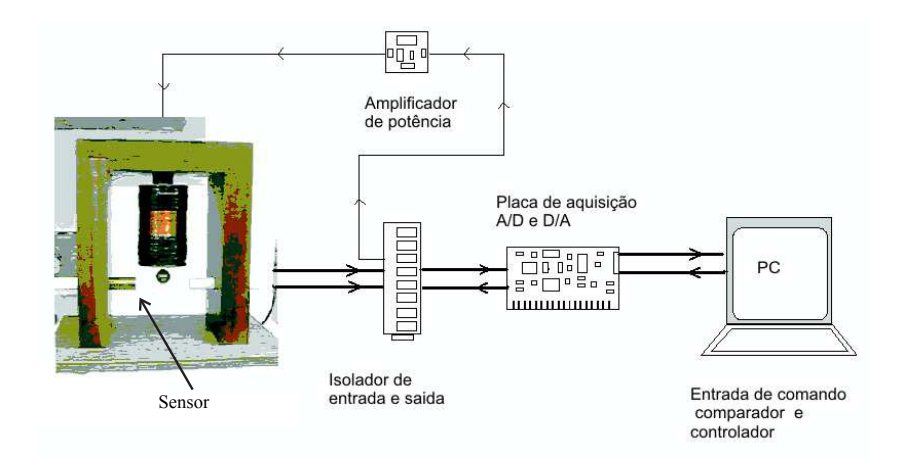

Figura 1: Diagrama esquemático do sistema de suspensão magnética com realimentação da posição.

2. Escrever a representação em espaço de estados do circuito da Figura 2 para entrada u e saída  $v_3$ .

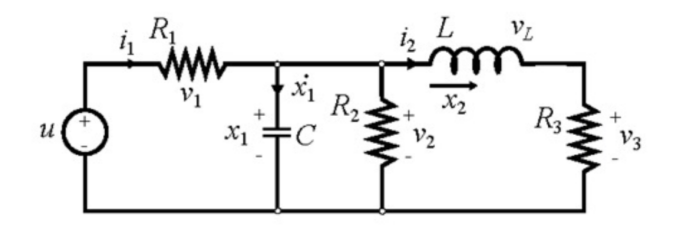

Figura 2: Circuito RLC.

3. Equações diferenciais e funções de transferência do motor CC.

(a) Considere o motor de corrente contínua (CC) descrito pelo diagrama eletromecânico equivalente mostrado na Figura 3 com parâmetros definidos na Tabela 1. Obter as equações de movimento do rotor, do circuito elétrico da armadura e a equação diferencial do motor CC para a velocidade e tensão aplicada na armadura. Utilizando a lei de Newton para sistemas rotacionais obtém-se o torque que faz o eixo girar:

$$
T_e(t) = K_t i_a(t) = J\frac{d}{dt}\omega(t) + B\omega(t) + F.
$$

Por sua vez, utilizando a lei de tensão de Kirchhoff obtém-se:

$$
v_a(t) = R_a i_a(t) + L_a \frac{d}{dt} i_a(t) + K_e \omega(t).
$$

Usando o operador  $p = \frac{d}{dt}$  pede-se verificar que a equação diferencial de ordem 2, que relaciona a velocidade  $\omega$  e a tensão  $v_a$  aplicada na armadura para  $F = 0$ , é a seguinte:

$$
a_2 \frac{d^2 y(t)}{dt^2} + a_1 \frac{dy(t)}{dt} + a_0 y(t) = u(t)
$$

com  $a_2 = L_a J$ ,  $a_1 = (R_a J + L_a B)$ ,  $a_0 = (R_a B + K_t K_e)$ ,  $u(t) = K_t v_a(t)$  e  $y(t) = \omega(t)$ . Sugestão: Obter  $i_a(t)$  da equação de torque e substituir na equação da tensão.

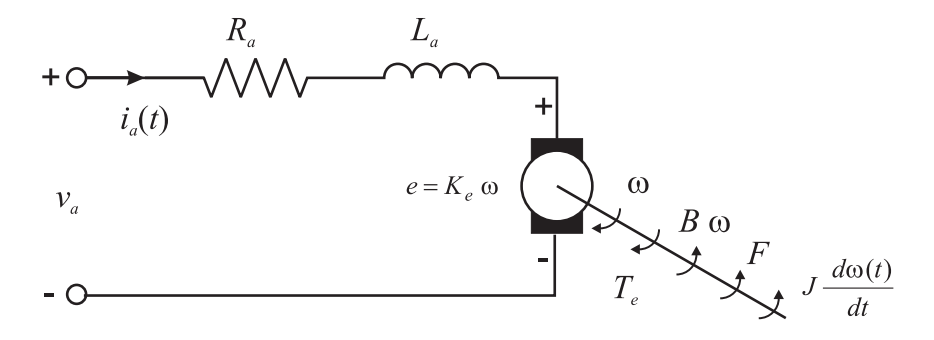

Figura 3: Diagrama eletromecânico do motor CC.

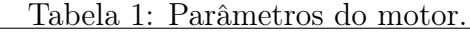

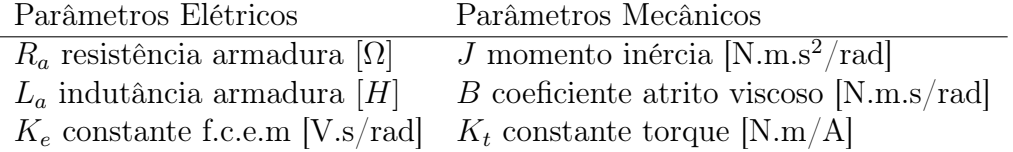

(b) A partir da equação de torque e de tensão com F = 0 do Item 3a determinar as seguintes funções de transferência:

$$
G_1(s) = \frac{\omega(s)}{v_a(s)} \quad G_2(s) = \frac{\theta(s)}{v_a(s)} \quad G_3(s) = \frac{i_a(s)}{v_a(s)} \quad G_4(s) = \frac{T_e(s)}{v_a(s)}
$$
  

$$
G_5(s) = \frac{\omega(s)}{i_a(s)} \quad G_6(s) = \frac{\theta(s)}{i_a(s)} \quad G_7(s) = \frac{T_e(s)}{i_a(s)}.
$$

- (c) Obter o diagrama de blocos do motor para entrada  $v_a(s)$  e saída  $\theta(s)$ .
- (d) Incluir um torque de perturbação na equação de torque e refazer o diagrama de blocos do Item 3c também para  $F = 0$ .
- 4. A Figura 4 representa um sistema de suspensão magnética. A modelagem do sistema de suspensão eletromagnética é baseada em suas equações dinâmicas: eletromecânica, mecânica e elétrica dadas no Capítulo 2, repetidas aqui para fácil referência:

$$
f(h, i) = \frac{-L_0}{2a} \frac{i^2}{(1 + h/a)^2}
$$

$$
m \frac{d^2 h}{dt^2} = mg + f(h, i)
$$

$$
k_a v = Ri + L \frac{d(i)}{dt}
$$

em que $f(h,i)$  é a força eletromagnética,  $i$  é a corrente da bobina e  $k_a v$  é a tensão aplicada na bobina com  $k_a$ o ganho do amplificador de potência;  $L$  e  $R$ são a indutância e a resistência da bobina, respectivamente,  $a \in L_0$  constantes.

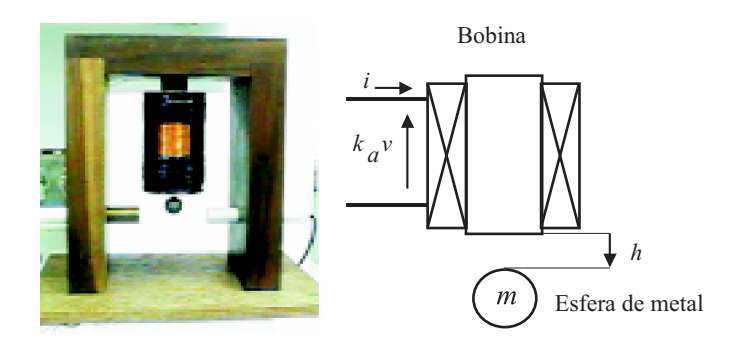

Figura 4: Esquemático do Exercício 4.

(a) Para  $x_1 = h$ ,  $x_2 = \dot{h}$ ,  $x_3 = i$  e  $y = c_1$  h com  $c_1$  uma constante, a saída do sensor de posição verificar que o modelo espaço de estado do sistema é dado por:

$$
\dot{x} = F(x) + Bv, \ y = Cx,
$$

em que

$$
F(x) = \begin{bmatrix} x_2 \\ g - \left(\frac{L_0}{2am}\right) \left(\frac{x_3}{1 + (x_1)/a}\right)^2 \\ -\frac{R}{L}x_3 \end{bmatrix}, B = \begin{bmatrix} 0 \\ 0 \\ k_a/L \end{bmatrix}, C = \begin{bmatrix} c_1 & 0 & 0 \end{bmatrix}.
$$

(b) Obter os pontos de equilíbrio.

(c) Linearizar as equações do sistema de suspensão a partir da expansão de primeira ordem de Taylor em torno de  $(h_e, i_e)$  para  $\zeta = [h - h_e \; \dot{h} \; i - i_e]^T$  e  $u = v - \frac{R i_e}{L}$  $k_a$ . Solução:

$$
A = \begin{bmatrix} 0 & 1 & 0 \\ k_2/m & 0 & k_1/m \\ 0 & 0 & -R/L \end{bmatrix}, B = \begin{bmatrix} 0 \\ 0 \\ k_a/L \end{bmatrix}
$$

em que

$$
k_1 := \left. \frac{\partial f}{\partial x_3} \right|_{(x_{1e}, x_{3e})} = \frac{L_0 x_{3e}}{[a(1 + x_{1e}/a)^2]};
$$
  
\n
$$
k_2 := \left. \frac{\partial f}{\partial x_1} \right|_{(x_{1e}, x_{3e})} = -\frac{L_0 x_{3e}^2}{[a^2(1 + x_{1e}/a)^3]}.
$$

Observação: No ponto de equilíbrio  $(h_e, i_e)$ , tem-se  $mg = -f(h_e, i_e)$ .

- (d) Verificar se o modelo linearizado representa o sistema não linear na vizinhança do ponto de equilíbrio.
- (e) Sejam  $L = 5, 2 \times 10^{-1}$  H,  $R = 2, 1 \times 10^{1} \Omega$ ,  $k_a = 2, 1$  V/V,  $c_1 = -1, 7361 \times 10^{3}$  V/m,  $L_0 = 2,49 \times 10^{-2}$  H,  $a = 6,72 \times 10^{-3}$  m e  $m = 2,26 \times 10^{-2}$  kg. Pede-se
	- i. Verificar que  $h_e = 4, 5 \times 10^{-3}$  m,  $i_e = 5,773 \times 10^{-1}$  A é um ponto de equilíbrio do sistema;
	- ii. Obter a função de transferência.

## Exercícios Capítulo 4

- 5. Funções de transferência e forma espaço de estado.
	- (a) Considere o diagrama de blocos mostrado na Figura 5. Observe que  $a_i$ ,  $i = 1, 2, 3$ e  $b_j$ ,  $j = 0, 1, 2$  são constantes. Esta estrutura especial é chamada forma canônica controlável. Pede-se:
		- i. Obter a função de transferência entre u e y;
		- ii. Substituir valores da sua escolha para  $a_i$ ,  $i = 1, 2, 3$  e para  $b_j$ ,  $j = 0, 1, 2$  e obter os polos do sistema.
	- (b) Obter as funções de transferência dos diagramas de blocos mostrados na Figura 6.
	- (c) Obter uma realização espaço de estado para o diagrama da Figura 6b escolhendo as variáveis de estado como as saídas dos integradores.
- 6. Considere o circuito RLC mostrado na Figura 7.
	- (a) Obter a equação diferencial relacionando  $i(t)$  e  $u(t)$ .
	- (b) Obter a equação diferencial relacionando  $i(t)$  e  $y(t)$ .

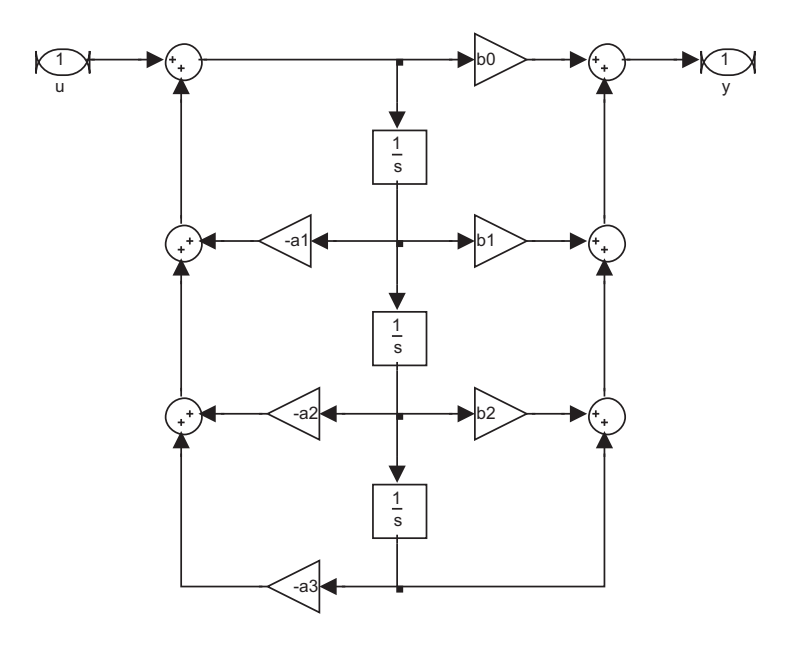

Figura 5: Diagrama de blocos do Item 5a.

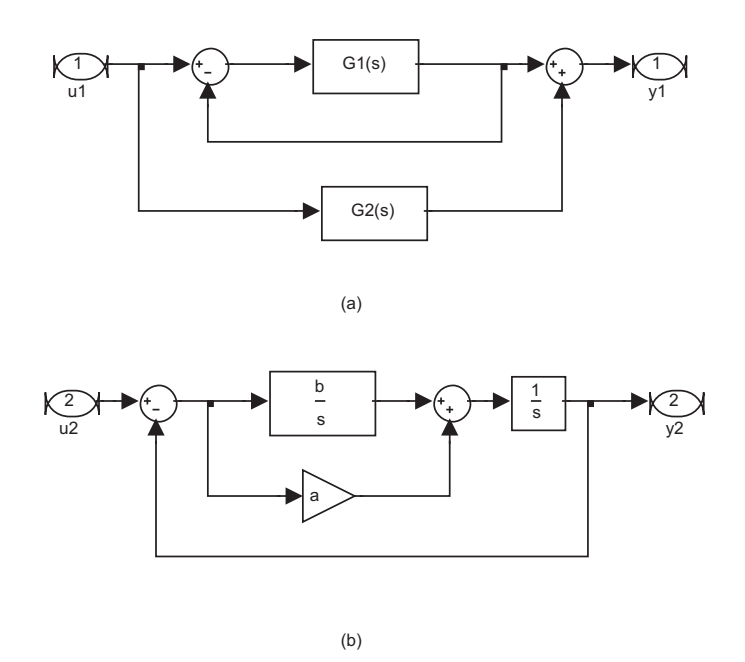

Figura 6: Diagramas de blocos dos Itens 5b e 5c.

(c) Mostrar que admitindo todas as condições iniciais nulas seu modelo é representado por:

$$
y(s)/u(s) = \frac{\omega_n^2}{s^2 + 2\zeta\omega_n s + \omega_n^2}
$$

em que  $\omega_n^2 =$ 1  $\frac{1}{LC}$  e  $\zeta =$ R  $2\sqrt{\frac{L}{C}}$  $\mathcal{C}_{0}^{0}$ .

(d) Obter os valores de R que produz  $y(t)$  com um sobressinal menor que 25% para  $u(t)$ uma entrada degrau unitário,  $L = 10mH$  e  $C = 4\mu F$ .

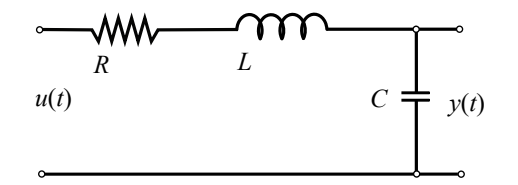

Figura 7: Diagrama de blocos do Exercício 6.

7. Considere o pêndulo simples, mostrado na Figura 8, cuja dinâmica é dada pela seguinte equação não-linear:

$$
m\ell^2\ddot{\theta} + b\dot{\theta} + mg\ell sen(\theta) = u
$$

em que  $u \notin \sigma$  torque externo aplicado,  $\ell \notin \sigma$  comprimento do pêndulo, b o coeficiente de atrito viscoso no apoio, m a massa e  $g$  a aceleração da gravidade. Para m=0,2 kg,  $\ell$ =0,3 m, g=9,8 m/s<sup>2</sup>, b=0,006 N.m.s pede-se:

- (a) Obter o modelo espaço de estado do pêndulo na forma vetorial  $\dot{x} = F(x, u)$  com  $x=[\theta \ \dot{\theta}]^T.$
- (b) Verificar que os pontos equilíbrio  $x_e$  com  $u_e = 0$  são dados por  $(n\pi, 0)$ ,  $n = 0, 1, \cdots$ .
- (c) Obter o modelo linearizado do pêndulo para a posição de equilíbrio dada por  $x_e =$  $[\pi 0]^T e u_e = 0.$
- (d) Investigar a estabilidade do ponto de equilíbrio do pêndulo  $x_e = [\pi \ 0]^T$  e  $u_e = 0$  via 1º método de Lyapunov.

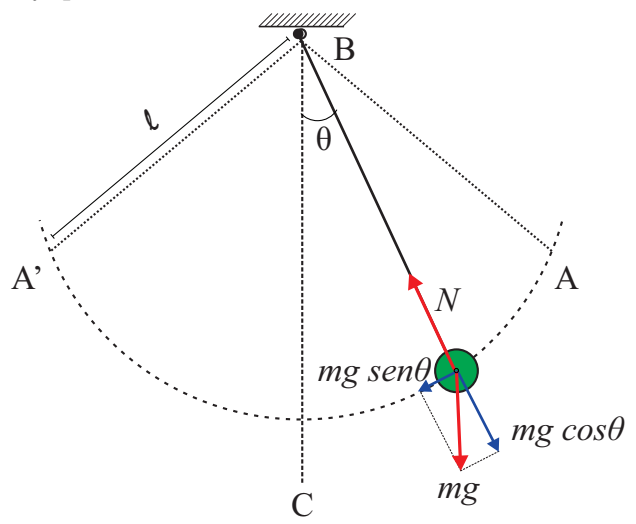

Figura 8: Sistema do Exercício 7.

8. Considere as equações de um pêndulo linearizadas em torno do ponto de equilíbrio estável

$$
\dot{x} = \begin{bmatrix} 0 & 1 \\ -g & -b \\ \hline \ell & m \end{bmatrix} x + \begin{bmatrix} 0 \\ 1 \\ m \end{bmatrix} u
$$

em que  $x = [\theta \; \dot{\theta}]^T$  e u uma força denotada F aplicada pelo vento.

- (a) Definindo  $y = x_1$ , obter a função de transferência  $G(s)$  entre  $u \in x_1$ .
- 9. Considere o sistema descrito pelo diagrama de blocos da Figura 9.
	- (a) Usando as variáveis indicadas no diagrama, escreva a representação espaço de estado. É um sistema realimentado?
	- (b) Obter a função de transferência entre y e u a partir de manipulação do diagrama de blocos.
	- (c) Verificar se o sistema é estável.

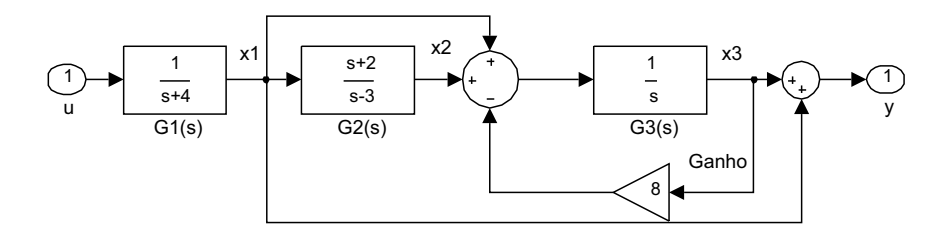

Figura 9: Diagrama de blocos do Exercício 9.

10. Um autopiloto de um navio é utilizado para manter o seu curso. Um modelo linearizado do navio é dado pela seguinte equação diferencial:

$$
M \ddot{\theta}(t) = -d\dot{\theta}(t) - c\alpha(t) + w(t)
$$
  
\n
$$
\dot{\alpha}(t) = -0, 1\alpha(t) + 0, 1u(t)
$$

em que  $\theta(t)$  é o erro de rumo,  $\alpha(t)$  é o ângulo do leme,  $w(t)$  é um torque de perturbação e u é o ângulo de comando do leme. Um diagrama esquemático do navio é mostrado na Figura 10. Os parâmetros do navio seguem:  $M = 10^7 kg \cdot m^2$  é o momento de inércia do navio em torno do eixo vertical relativo ao centro de gravidade,  $d = 10^6 N.m.s/rad$  é o coeficiente de arrasto associado à rotação e  $c = 5000N.m/rad$  é um coeficiente relacionando o ângulo do leme ao torque aplicado. O ângulo  $\theta$  é medido por uma bússola. O autopiloto precisa fazer a medição deste ângulo e gerar um ângulo de comando para o leme.

- (a) Obter o modelo espaço de estado com  $x = [\theta \dot{\theta} \alpha]$  e  $y = \theta$ .
- (b) Usando integradores, obter o diagrama de blocos do sistema.

(c) Obter as funções de transferência do atuador, ou seja, a função de transferência entre α e u. Obter também a função de transferência entre a saída da planta e a saída do atuador, ou seja, entre  $\theta$  e  $\alpha$ .

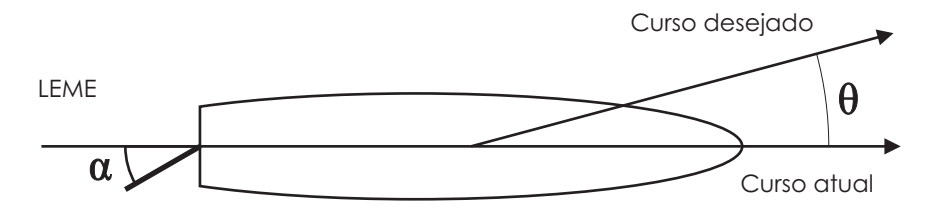

Figura 10: Sistema do Exercício 10.

11. Um sistema de controle de posição possui a seguinte função de transferência de malha fechada:

$$
T(s) = \frac{0,5(s+10)}{(s+40)(s^2+1,4s+1)}.
$$

- (a) Obter o diagrama de polos e zeros do sistema e verificar a dominância dos polos complexos.
- (b) Obter o valor aproximado do coeficiente de amortecimento  $(\zeta)$  e do sobressinal  $(M_p)$ da resposta de  $T(s)$  a uma entrada degrau.

## Exercícios Capítulo 5

- 12. Um certo sistema de controle descrito por  $T(s) = \frac{y}{r}$  deve atender as seguintes especificações:  $t_r \leq 0,010$  s e sobressinal  $M_p \leq 16\%$ .
	- (a) Esboçar a região no plano-s para os polos de segunda ordem de um sistema que atendam as especificações de  $t_r$  e  $M_p$ .
	- (b) Seja:

$$
\frac{y}{r} = \frac{KG}{1 + KG}
$$

com G a função de transferência de malha aberta e K um ganho fixo. Verificar que para atender uma especificação de erro de regime permanente à entrada rampa unitária finita  $\frac{|e(t)|}{|r(t)|} = 0,002$  quando  $t \to \infty$ ,  $G(s)$  deve possuir um integrador. Qual deve ser o valor de K? Dica: Responder analisando

$$
e = Sr
$$

e o teorema do valor final.

13. Considere o sistema mostrado na Figura 11, em que:

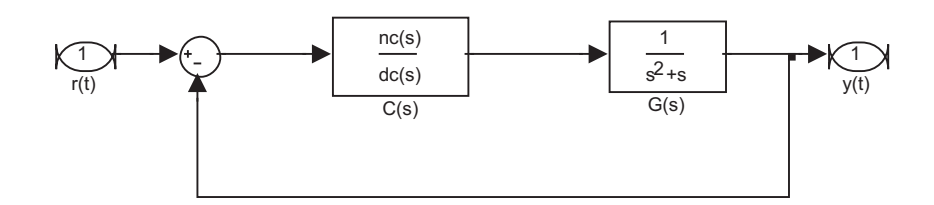

Figura 11: Sistema de controle do Exercício 13.

$$
C(s) = K \frac{(s+\alpha)^2}{s^2 + \omega_0^2}.
$$

- (a) Obter a função de transferência de r para o erro definido por  $e = r y$ .
- (b) Verificar que para uma entrada senoidal  $r(t) = \sin \omega_0 t$  o erro de regime dado por  $\lim_{t\to 0}e(t)$  é igual a zero. Usar  $r(s) = \frac{\omega_0^2}{s^2 + 1}$  $s^2 + \omega_0^2$ .
- 14. Seja a resposta de um sistema sem realimentalção com a perturbação na entrada da planta dada por:

$$
y(s) = \frac{s-1}{(s+2)(s+4)}r(s) + \frac{2}{(s+2)(s+4)}d(s)
$$

Encontre um controlador para estabilizar, seguir uma entrada degrau sem erro e rejeitar uma perturbação degrau.

Dica: O controlador deve ter um integrador e estabilizar o sistema com  $\alpha(s)$  e  $\beta(s)$ escolhidos para garantir a estabilidade do sistema em malha fechada.

$$
C(s) = \frac{\alpha(s)}{s\beta(s)}
$$

Onde  $\beta(s)$  é um polinomio de ordem 1 e  $\alpha(s)$  é um polinomio de ordem 2.

Escolher os polos da malha fechada para dominância de um par de polos complexos conjugado e obter  $\alpha$  e  $\beta$  igualando ao polinômio  $dT(s)$ :

$$
d_T(s) = d_G d_C + n_G n_C
$$

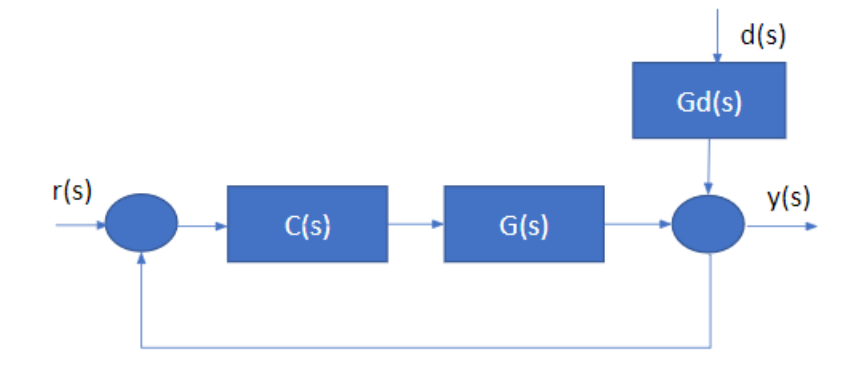

Figura 12: Diagrama de Blocos do Exercicio X